**Photoshop Cs6 Compressed Download** 

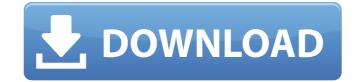

## Photoshop Cs6 Compressed Download Crack+ Free Download For PC

It comes in three different versions: Photoshop CS5, Photoshop CS6, and Photoshop CS6, and Photoshop CS7 was the first version of the program. Photoshop is considered by many as one of the most complex image editing applications available. A simple photo of a sunset can easily be edited, and for many "beginner" user that actually may be the only type of work you want to do. That's why it's important to learn the basics and understand how the functions work. If you want to quickly retouch a photo to make it look better, you may not be the best candidate for using Photoshop, how it works, and then we'll dive into the different commands. If you're already familiar with Photoshop, you may want to skip ahead to the next article. Recommended Reads How Photoshop's fundamental building block of Photoshop. A layer is a bit like a page in a book, or a sheet in a book of paper. You can add any number of different colors or objects on it, or even use multiple layers to create a composite image, which is like putting several pictures one on top of another. When you drag the image so that it fits on one layer, or you can adjust the layers to make things fit so that it takes up the entire image. Each time you move one of the layers, its contents will move along with it. The content isn't moved at all, but you can change its size, color, or opacity, even if you move it. It just seems to be moved from one place to another. A Group of Layers A "group" is a collection of layers that are all moved or edited at the same time. You can have a group of layers pext to one another in a book. You can create a group of layers by simply selecting the Layers tool in the toolbar and

## Photoshop Cs6 Compressed Download Keygen Download [32|64bit] [Updated-2022]

As a standalone app, Photoshop Elements comes with a limited number of image editing and manipulation tools. However, it is made to work with other applications like Adobe Creative Cloud. Why Use Photoshop Elements is that it is free, has a few higher-end features, and it is available on both macOS and Windows. When selecting an alternative to Photoshop Elements. Other alternatives to Photoshop Elements. Other alternatives to Photoshop Elements. You can download the basic one for free. The most popular free version is the basic Photoshop Elements, which only has a limited number of tools. It is optimized to work with Adobe Stock which is an online stock photography gallery. If you need more features, you have to pay an additional monthly subscription. You can pay with a one-time or recurring payment. You can also choose to use Photoshop Elements on your computer, you need to subscribe to Adobe Creative Cloud. With this subscription, you can install and use Photoshop Elements on all your devices in one Creative Cloud account. You can sign up for a 30-day free trial or choose to pay \$9.99/month, \$44.99/year and \$59.99/year. What Are the Versions of Photoshop Elements? All three editions of Photoshop Elements have the same features but each is differentiated in terms of user interface and license. The Standard, Extended and Ultimate edition of Photoshop Elements, consider your needs, the number of documents you work on regularly and what applications you use on a daily basis. How to Use Photoshop Elements right away. But if you prefer the familiar interface and want 05a79cecff

# **Photoshop Cs6 Compressed Download For PC**

Q: redirecting mysql databse from domain A to B this is my first question here so I hope it is ok. I have a site at example.com/databasename. If anyone requests example.com/members from that database. Now I am creating another site and want to keep the same members but from example.com/members. This means the database at example.com/databasename is not accessible at the new site at example.com/members to example.com/members. I want to redirect any request from example.com/members to example.com/members to example.com/membe

### What's New In?

Q: Api to call an Android application? In my application I want to use the API for an external application, but I don't know how to call this application in my application. A: You must be referring to the Android Intents mechanism. You can check a basic explanation of this mechanism here. The usage is described here. As alternative to this you can use a module called google-play-services in your project. You can achieve the same using this module as follows: Q: Making a source list read data from custom file or text file in SAS I have a set of data which is spread across 3 different files. The files represent a property\_value\_1, property\_value\_2, property\_value\_2, property\_value\_2, property\_value\_3 property\_value\_2. The property value are the same in all files. But the property value are the same is stored in a column, and the property value\_1, property\_value\_1, property\_value\_2, property\_value\_2, property\_value\_1, property\_value\_2, property\_value\_1, property\_value\_2, property\_value\_2, property\_value\_2, property\_value\_1, property\_value\_2, property\_value\_2, p

#### **System Requirements:**

OS: Windows XP Windows Vista Windows 8.1 Windows 8 Windows 8.1 Windows 8 Windows 8.1 Windows 8.1 Windows 8 Windows 8.1 Windows 8.1 Windows 8.1 Windows 8 Windows 8.1 Windows 8 Windows 8.1 Windows 8 Windows 8 Windows 8.1 Windows 8 Windows 8 Windows Other Requirements

http://www.louxiran.com/photoshop-21-2-crack/ https://greengrovecbd.com/blog/what-is-photoshop-cs5-and-how-to-open-a-psd-file-in-it/ https://kidswheelsllc.com/wp-content/uploads/2022/07/reavol.pdf

https://richard-wagner-werkstatt.com/2022/07/01/download-adobe-lightroom-cc-2020-demo-free/

https://spa-fa.cz/wp-content/uploads/2022/07/paygqui.pdf http://feelingshy.com/download-adobe-photoshop-cc-2015-version-16/

https://caspianer.com/wp-content/uploads/2022/07/Get Photoshop 2020 Full Version.pdf

https://thelacypost.com/adobe-photoshop-2020-0-1-for-windows/

https://decorhubng.com/wp-content/uploads/2022/07/Photoshop CS6 Offline Installer Win XPVistaWin 7.pdf https://fam-dog.ch/advert/photoshop-cc-2020-23-5/

https://hradkacov.cz/wp-content/uploads/2022/07/Photoshop\_downloads\_for\_windows\_7\_32bit.pdf

https://www.pickupevent.com/how-to-download-adobe-photoshop-cc/

http://geniyarts.de/?p=23625

https://doitory.com/free-designer-psd-templates/ http://pearlhmmph.com/wp-content/uploads/2022/07/ronlharr.pdf

https://pagines.uab.cat/dti/sites/pagines.uab.cat.dti/files/webform/photoshop-express-free-download-windows-7.pdf

http://www.kenyasdgscaucus.org/?p=9158

http://slimancity.com/upload/files/2022/07/obAkGtaitd1fnIbZRSGM\_01\_557dd6655a2429c4e3751cf3f7d9cffa\_file.pdf

http://www.brickandmortarmi.com/website-templates-photoshop-free/

https://gazetabilgoraj.pl/advert/photoshop-exe/